# **AutoCAD Crack Download [Latest-2022]**

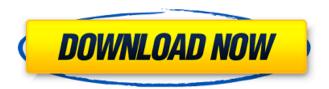

#### AutoCAD Crack+ Free

PC Plotter (1962) was the first commercially successful CAD program. It ran on the DEC PDP-1, a minicomputer running the Unix operating system, with support for drawing simple two-dimensional (2D) and three-dimensional (3D) shapes and lines. Early software for drafting and design has been subject to the standard complaints of early software developers, who have claimed that such programs did not always work as expected, or were excessively expensive. No computer-aided drafting software was initially free software. AutoCAD Full Crack has been in continuous development since its introduction. AutoCAD Cracked Accounts continues to be sold on its own as well as being bundled as part of various Autodesk CAD and multimedia programs. Autodesk replaced the 2D drafting program AutoCAD 2D with AutoCAD 3D for 3D design, with the latter retaining its name. AutoCAD 3D is an extension of AutoCAD 2D, which was first available in 1996. A number of similar programs were introduced over the next two decades, some of which have been released under open-source licenses. AutoCAD 10 brought a host of new features, including the ability to easily create parametric solids, to modify models and to create combined views of multiple models simultaneously, to combine multiple CAD files and to paint over them. AutoCAD 10 was also the first release to include a freehand tool and the option to create a new file format, the International Foundation for Graphic Standards (IFGS) format. AutoCAD 2005 was a major upgrade in the 3D department with the introduction of 3D geometric modeling, drafting and rendering. It also introduced more comprehensive documentation, training and support. It was also the first release to include a new full-fledged modeling tool called the 3D Pipeline. AutoCAD 2009 was an even more extensive upgrade with a redesigned user interface and an overhauled plotter drawing environment. In 2009, Autodesk introduced the concept of modeling, in which objects are constructed and designed using tools and commands, with the ability to add attributes such as size, position, color, material, etc. to the model. In addition, the 2D Drafting component was extended to provide 3D drafting capabilities. AutoCAD 2011 introduced cloud technology to allow unlimited access to AutoCAD by multiple users at the same time from any device. Users could now work from any location at

### AutoCAD Crack + Free

History The first version was released in 1986. Many applications are available on Mac OS X that can be used as AutoCAD Crack Mac alternatives. Alignment and layout Drafting tools The drafting tools included are discussed in the article on "Drawing Tools" in AutoCAD Serial Key LT. Viewports Drafting and editing viewports are discussed in the article on "Viewports" in AutoCAD Cracked Accounts LT. Dating Dating for calculating the present year from a point in time may be found in the article on "Dating" in AutoCAD Full Crack LT. 2D Dimensions 2D Dimensions are used to display a 2D view from the perspective of a 3D object. Windows and other commands Windows are discussed in the article on "Windows and Panels" in AutoCAD LT. User data User data are used to store settings and preferences for a drawing and other information. References External links AutoCAD from the company's official website Category: Computer-aided design software Category: 1986 softwareQ: Accessing ViewController data in a UITableViewCell Class I'm currently trying to get the data from a view controller's in a class. I've read through multiple tutorials and the closest solution I've found is accessing the UITableView's cellforRowAtIndexPath: method. This will return the data of the current cell and not the data from the current viewController. How would I go about accessing a view controller's data in a custom UITableViewCell class? A: You should be able to access a UITableView from a UITableViewCell like so: - (UITableViewCell \*)tableView:(UITableView \*)tableView cellForRowAtIndexPath:(NSIndexPath \*)indexPath { // create and configure your custom cell here // set your cell data to the new cell's ivars, accessed via a custom property setter return cell; } Using a custom cell will allow you to save resources in your nib file, as the cell will not be recreated every time you scroll (if I'm not mistaken). For more information, read the UITableView Class Reference. //

// ca3bfb1094

3/5

## **AutoCAD Serial Key X64**

Click on the "Extend Selection" button. You will see the popup dialog as below. Click on the OK button. As a result, you can see the license key on the extension window Click on the "Export license" button to export your license. Click on the "Open License" button to view your license. Enjoy! How to recover license If you would like to cancel the license, please follow these steps. Close the extension window. Remove the license file in:

C:\UserName}\AppData\Roaming\Autodesk\AutoCAD\2012\User Restart your computer. When you open the AutoCAD, you can see the new license dialog as below. Click on the "Use license" button to re-import the license. Click on the "Re-Import" button to import your license. Enjoy! Note: A: I will try to write my steps in Java. 1) Install Java for your platform. (I am on Windows 7.) 2) Create a new folder: C:\Java\autocad 3) Copy the autocad.jar to that folder. 4) Download the Autocad and import it to your system. (From: Autocad page) Once you have installed and activated the Autocad, you can use the following steps: Before you begin to use Autocad, create a license file by clicking on the "Extend selection" button. Then you can export a license file by clicking on the "Export license" button. The license file will be saved in the path:

C:\UserS\{UserName}\AppData\Roaming\Autodesk\AutoCAD\2012\User Once you have exported the license, you can re-import the license by clicking on the "Open license" button. This can be done by going to the directory C:\Java\autocad. Then click on the "Re-import" button to import the license. I don't know how to do this on Windows, but I will try to write the steps for Mac OS X. I am using the version 20120610r1 Create a new folder: Applications -> Utilities -> Autocad. Copy the autocad

#### What's New In AutoCAD?

Draw in style: Show your design ideas and thoughts on paper with more features and tools than ever before, such as customizable 3D shapes, custom inks, and true photo-like rendering. You can also make designs accessible to non-designers. (video: 4:25 min.) Get the job done Use AutoCAD to manage multiple projects with ease, whether they are large-scale construction projects or smallscale residential projects. Bring together the tools and features you need, from construction drafting to animation, from house-planning to data analysis. (video: 6:01 min.) Integrate at your heart Create graphics that work well with others — for example, incorporate images into AutoCAD drawings for use in your business and personal projects. (video: 5:01 min.) Online submission Get organized and submit design ideas to the AutoCAD community through online submissions. (video: 3:45 min.) Collaboration Work together with other designers to share ideas and results — either privately with direct links or publicly on linked workspaces or social media. (video: 3:45 min.) What's new in AutoCAD 2102 Rapidly send and incorporate feedback into your designs. Import feedback from printed paper or PDFs and add changes to your drawings automatically, without additional drawing steps. (video: 1:15 min.) Customize, customize, customize Control the look and feel of your drawings by customizing shapes, annotations, titles, and other drawing elements. Start with intuitive guided tours to help you customize and get started. (video: 4:25 min.) Light up the way Show your design ideas and thoughts on paper with more features and tools than ever before, such as customizable 3D shapes, custom inks, and true photo-like rendering. You can also make designs accessible to nondesigners. (video: 4:25 min.) Get the job done Use AutoCAD to manage multiple projects with ease, whether they are large-scale construction projects or small-scale residential projects. Bring together the tools and features you need, from construction drafting to animation, from house-planning to data analysis. (video: 6:01 min.) Integrate at your heart Create graphics that work well with others for example, incorporate images into

# **System Requirements For AutoCAD:**

OS: Windows 7, Windows 8 or Windows 10 64-bit Processor: 2.8 GHz AMD or Intel processor Memory: 2GB RAM Graphics: Nvidia GeForce GTX 550 or higher, AMD Radeon HD 6xxx or higher or Intel HD 4000 or higher DirectX: Version 11 Network: Broadband Internet connection Storage: 700 MB available space How to install: 1. Download the game by clicking on the links below Mirage Of The Abyss Main Edition Mirage Of

#### Related links:

https://ministryoftheword.org/wp-content/uploads/2022/07/AutoCAD-9.pdf

http://findmallorca.com/autocad-2021-24-0-2022-latest/

https://lordwillprovide.com/wp-content/uploads/2022/07/AutoCAD Crack Free 3264bit.pdf

https://lannews.net/advert/autocad-2017-21-0-crack-latest/

https://floridachiropracticreport.com/advert/autocad-2019-23-0-activation-key-april-2022/

https://maltmarketing.com/advert/autocad-crack-torrent-updated-2022/

https://sarahebott.org/autocad-crack-april-2022-8/

https://dailyjaguar.com/wp-content/uploads/2022/07/herschr.pdf

https://eatketowithme.com/wp-content/uploads/2022/07/AutoCAD\_Crack\_\_Free\_Download\_2022.pdf https://blossom.works/autocad-2020-23-1-crack-lifetime-activation-code-free-download-3264bit-

latest/

http://www.viki-vienna.com/autocad-2019-23-0-for-windows/

http://yotop.ru/2022/07/24/autocad-2022-24-1-free-registration-code-download/

http://debbiejenner.nl/autocad-crack-with-registration-code-download/

https://www.iltossicoindipendente.it/2022/07/24/autocad-crack-full-version-download-for-windows/

http://www.hacibektasdernegi.com/wp-

content/uploads/AutoCAD Crack Incl Product Key Download X64.pdf

https://teaway.pl/wp-

content/uploads/2022/07/AutoCAD\_Crack\_Free\_Download\_PCWindows\_Updated\_2022.pdf

https://rodriguefouafou.com/wp-content/uploads/2022/07/gavrill.pdf

https://pzn.bv/wp-content/uploads/2022/07/temman.pdf

https://www.plori-sifnos.gr/autocad-crack-with-full-keygen-download-final-2022/

https://loskutbox.ru/wp-content/uploads/2022/07/AutoCAD Crack Free Download.pdf

5/5